## Package 'pipebind'

August 10, 2022

<span id="page-0-0"></span>Type Package

Title Flexible Binding for Complex Function Evaluation with the Base R |> Pipe

Version 0.1.1

Maintainer Brenton M. Wiernik <br enton@wiernik.org>

Description Provides a simple function to bind a piped object to a placeholder symbol to enable complex function evaluation with the base  $R \rvert$  pipe.

License GPL-3

Encoding UTF-8

Language en-US

URL <https://github.com/bwiernik/pipebind/>

BugReports <https://github.com/bwiernik/pipebind/issues>

RoxygenNote 7.2.0

NeedsCompilation no

Author Brenton M. Wiernik [cre, aut] (<<https://orcid.org/0000-0001-9560-6336>>, @bmwiernik)

Repository CRAN

Date/Publication 2022-08-10 15:30:02 UTC

### R topics documented:

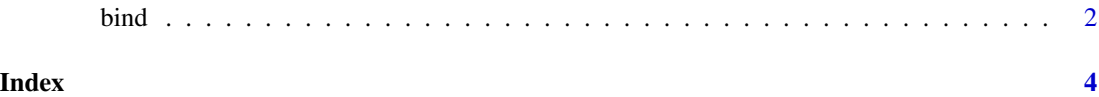

#### Description

The [base R](#page-0-0)  $|>$  [pipe](#page-0-0) lacks some advanced functionality compared to the {magrittr}  $\gg$  \$ pipe. For example, the piped object can only appear once on the right-hand side of the pipe (either as the first unnamed argument or elsewhere using the  $\angle$  placeholder in R 4.2.0 and later), and the  $\angle$  placeholder cannot appear on the left side of sub-setting functions like \$, [, [[, or @.

The bind() function is a way to conveniently circumvent these limitations. Pipe an object into bind(), choose a placeholder symbol to represent it, then use this placeholder to refer the piped object in any way and as many times as desired in an R expression.

The Greek letter  $\lambda()$  is available as an alias for bind().

#### Usage

```
bind(.pipeValue, .pipeBind, ...)
```
#### Arguments

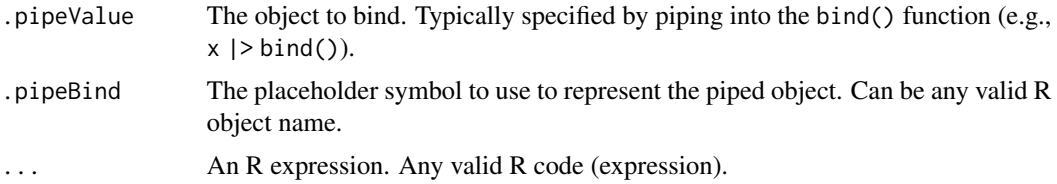

#### Value

The results of the expression, evaluated using the piped object.

#### Examples

```
if (getRversion() > = 4.1) {
 # Piping to a non-first argument
 mtcars |>
    transform(kmL = mpg / 2.35) |>
    bind(d, lm(kmL ~ h p, data = d))
 # Using the piped value multiple times
 rnorm(10, mean = 10) |>
   bind(x, x - \text{mean}(x))# Using the piped value in multiple arguments
 c(a = 1, b = 2, c = 3) |>
    bind(x, paste(names(x), x, sep = " = "))
```
#### <span id="page-1-0"></span>bind *Bind a (piped) object to a symbol for complex function evaluation*

```
# Subsetting the piped value
 mtcars |>
   bind(d, d$mpg)
}
```
# <span id="page-3-0"></span>Index

base R, *[2](#page-1-0)*  $bind, 2$  $bind, 2$ 

lambda *(*bind*)*, [2](#page-1-0)

pipe, *[2](#page-1-0)* pipebind *(*bind*)*, [2](#page-1-0)